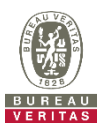

## **EUT Photo External View**

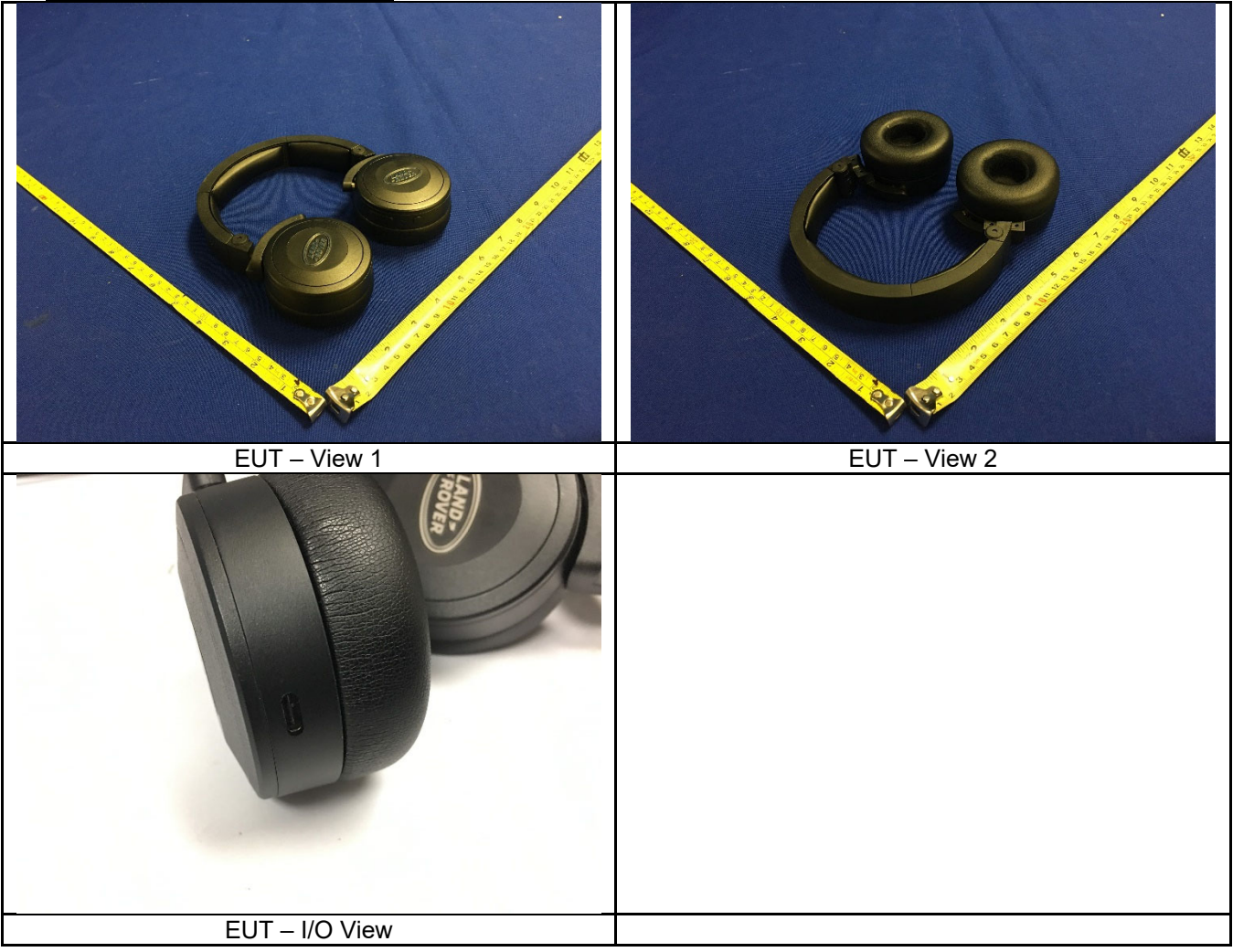